### **Simergy advanced training course**

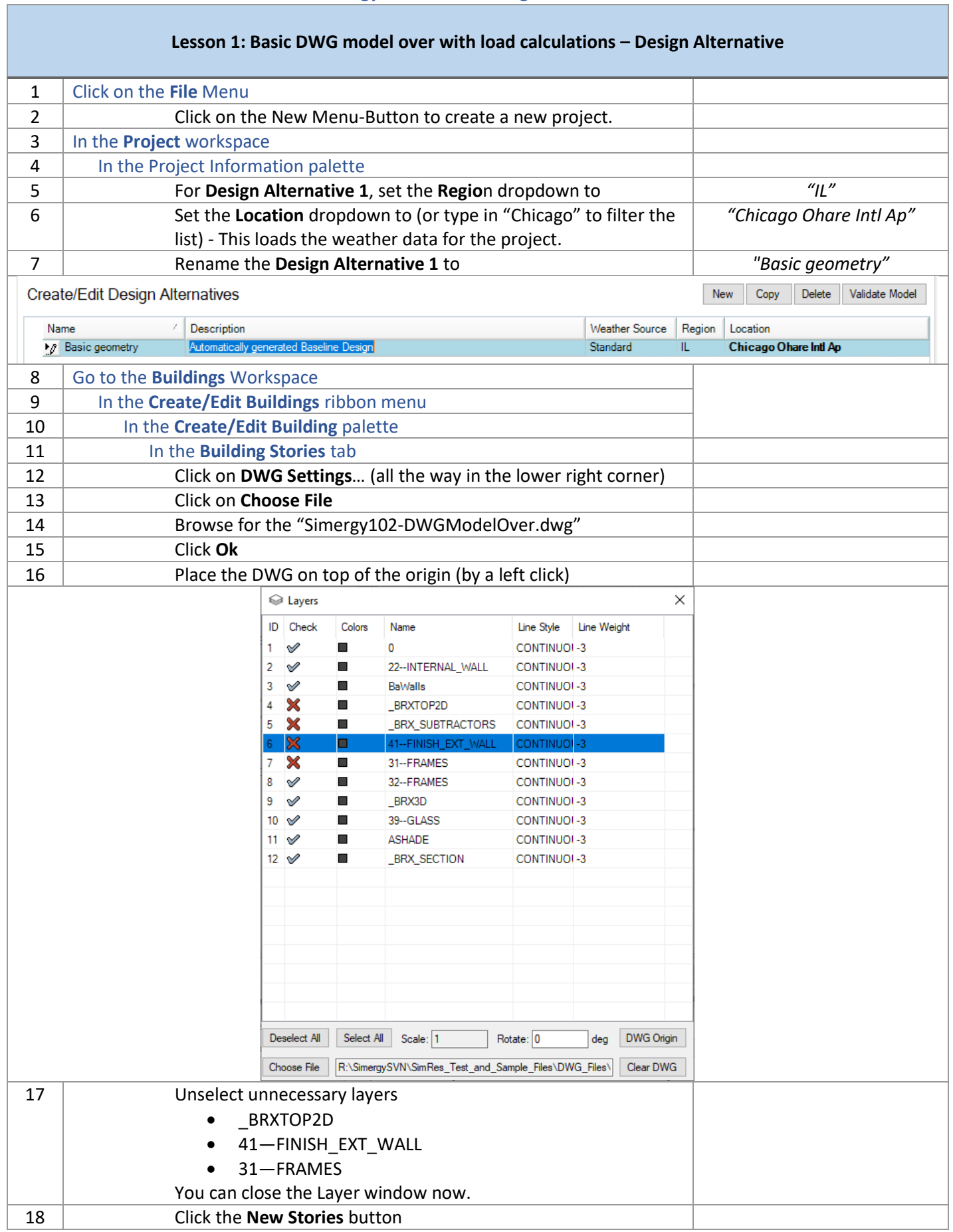

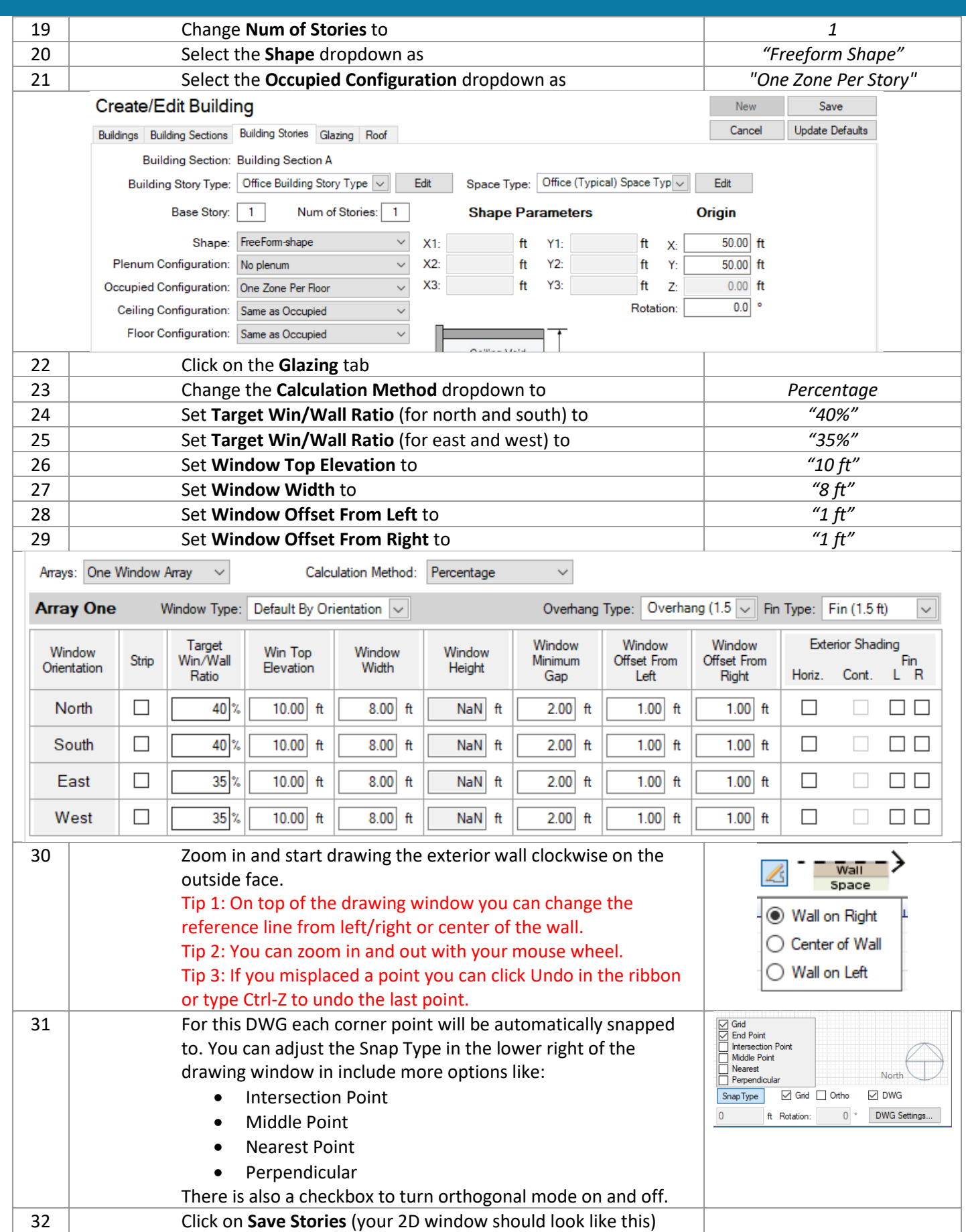

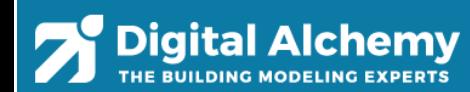

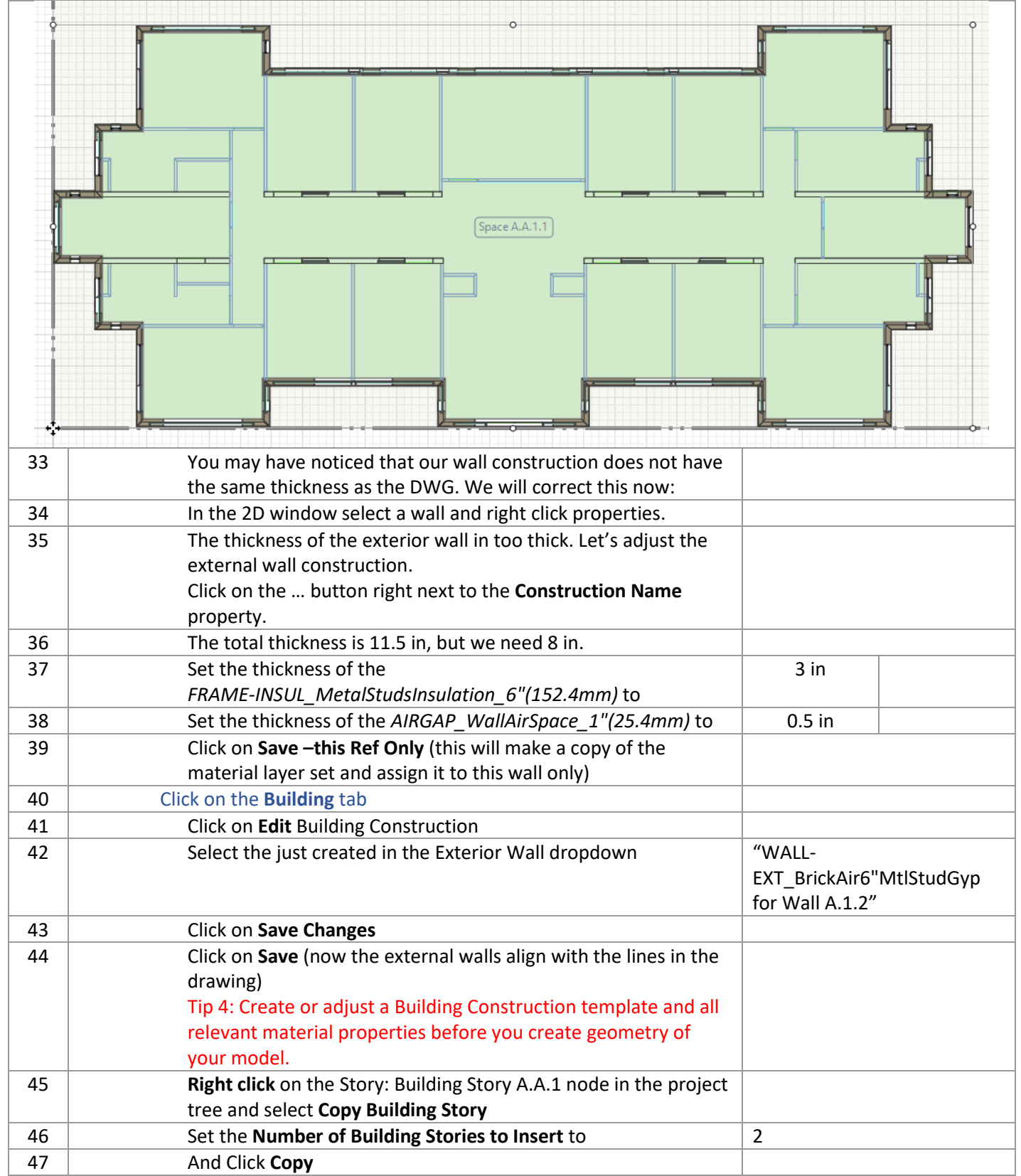

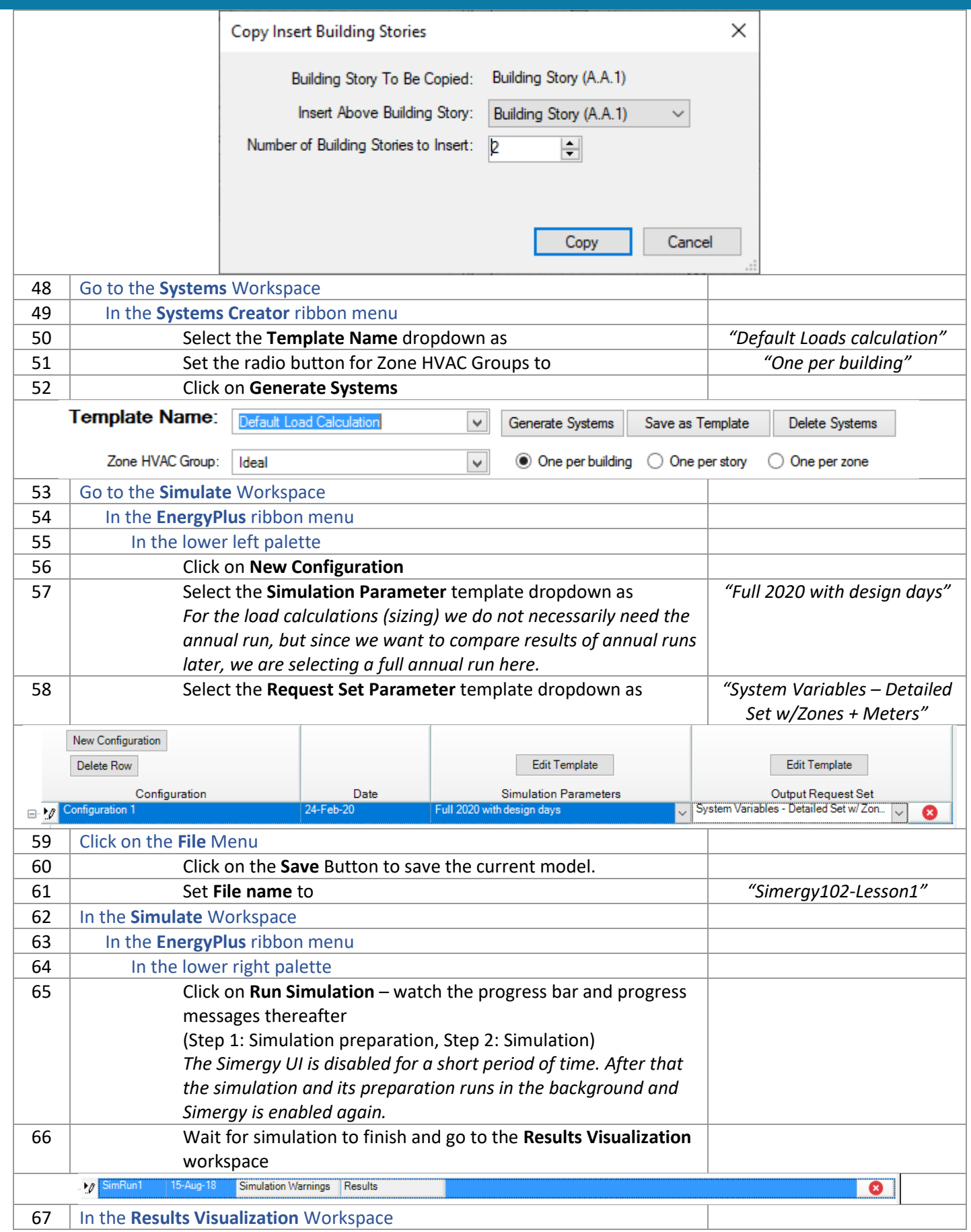

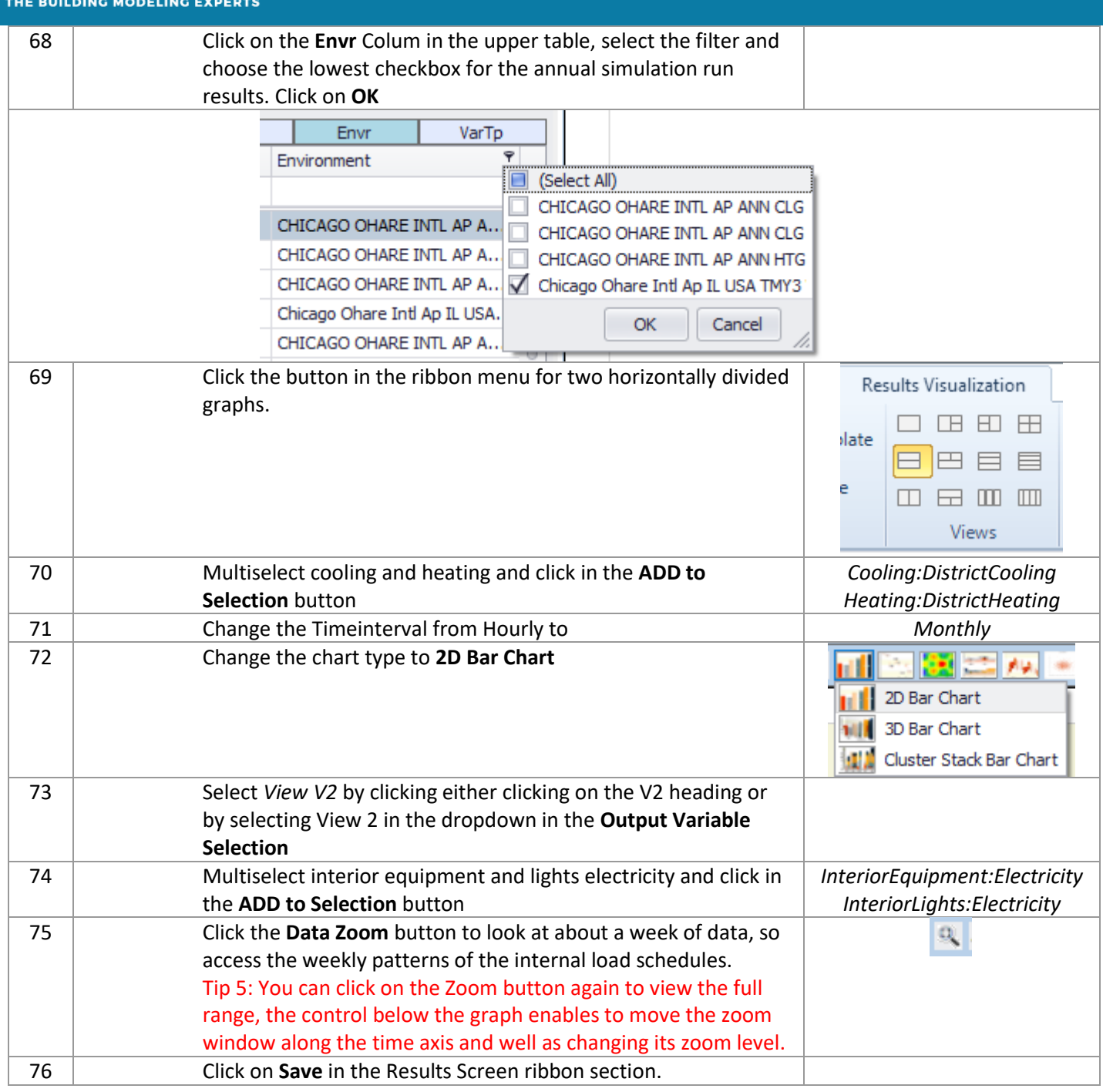

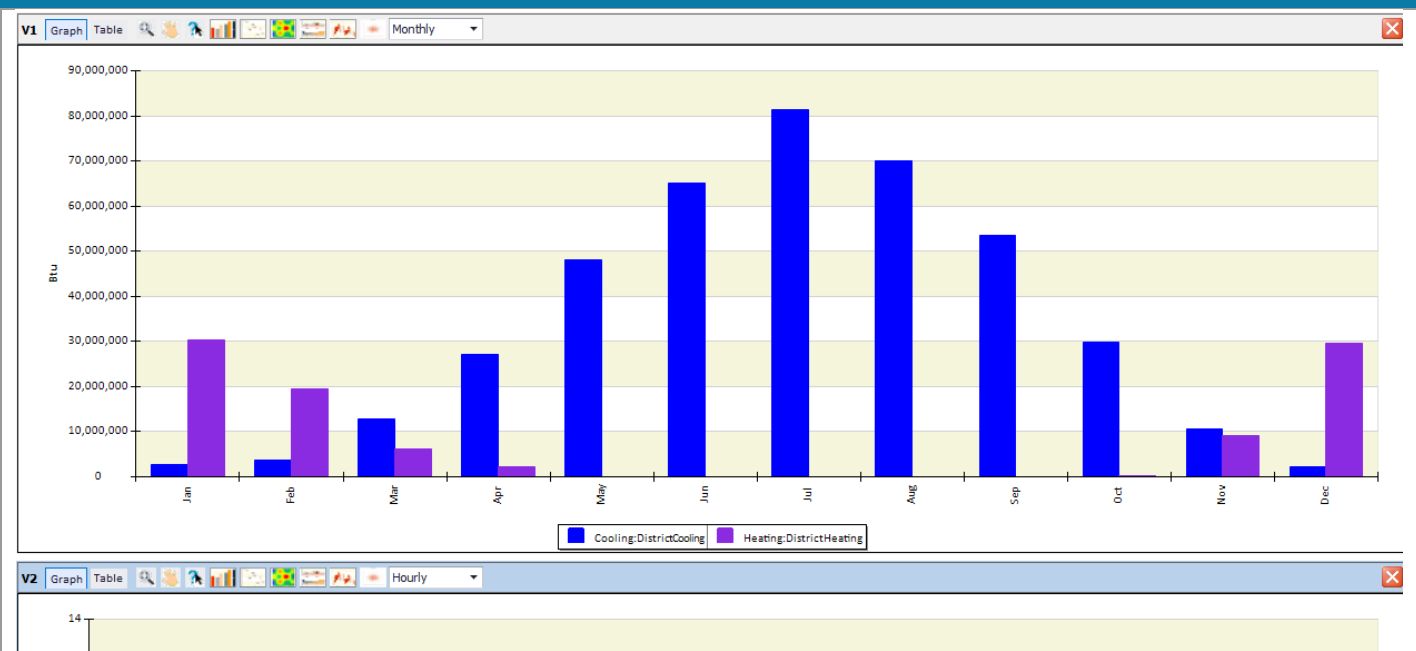

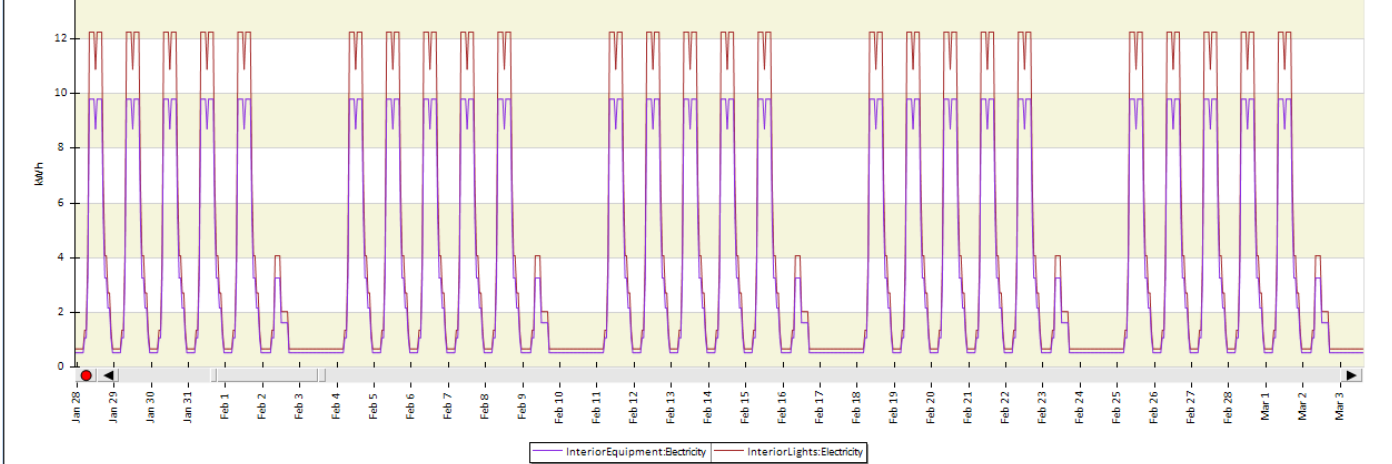

### **Lesson 2: DESIGN ALTERNATE 1 – Simplified geometry**

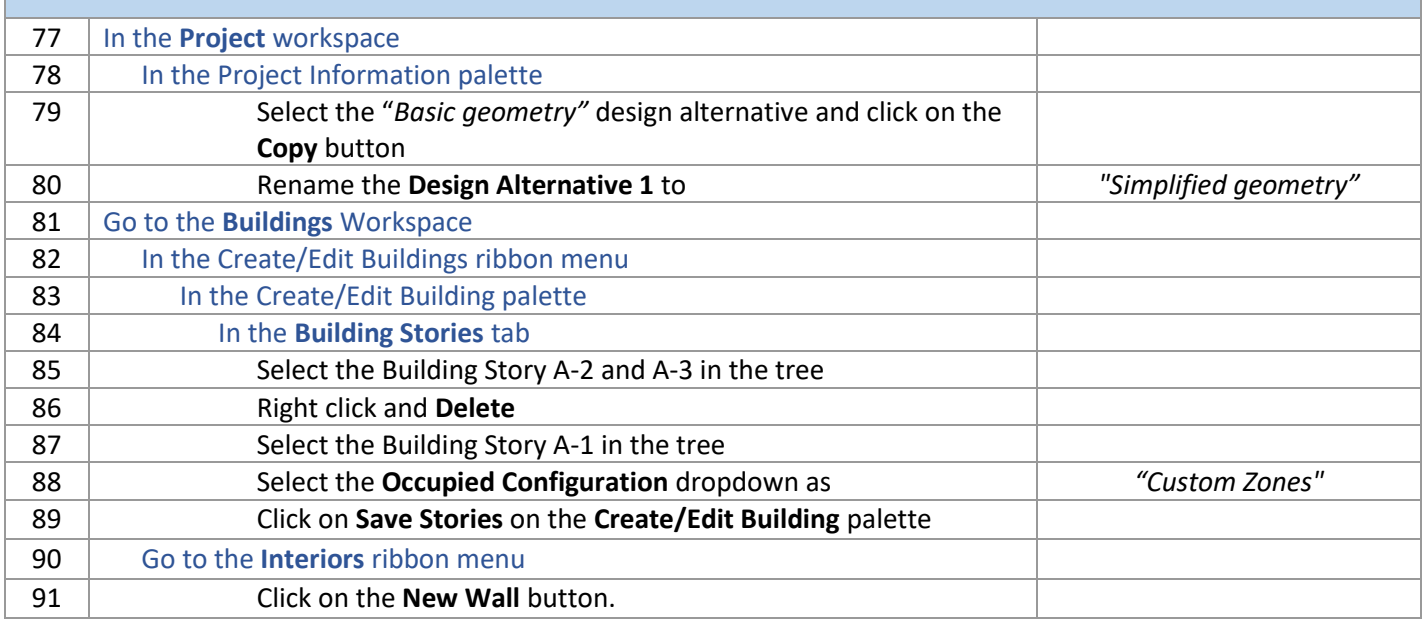

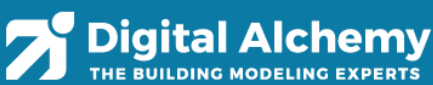

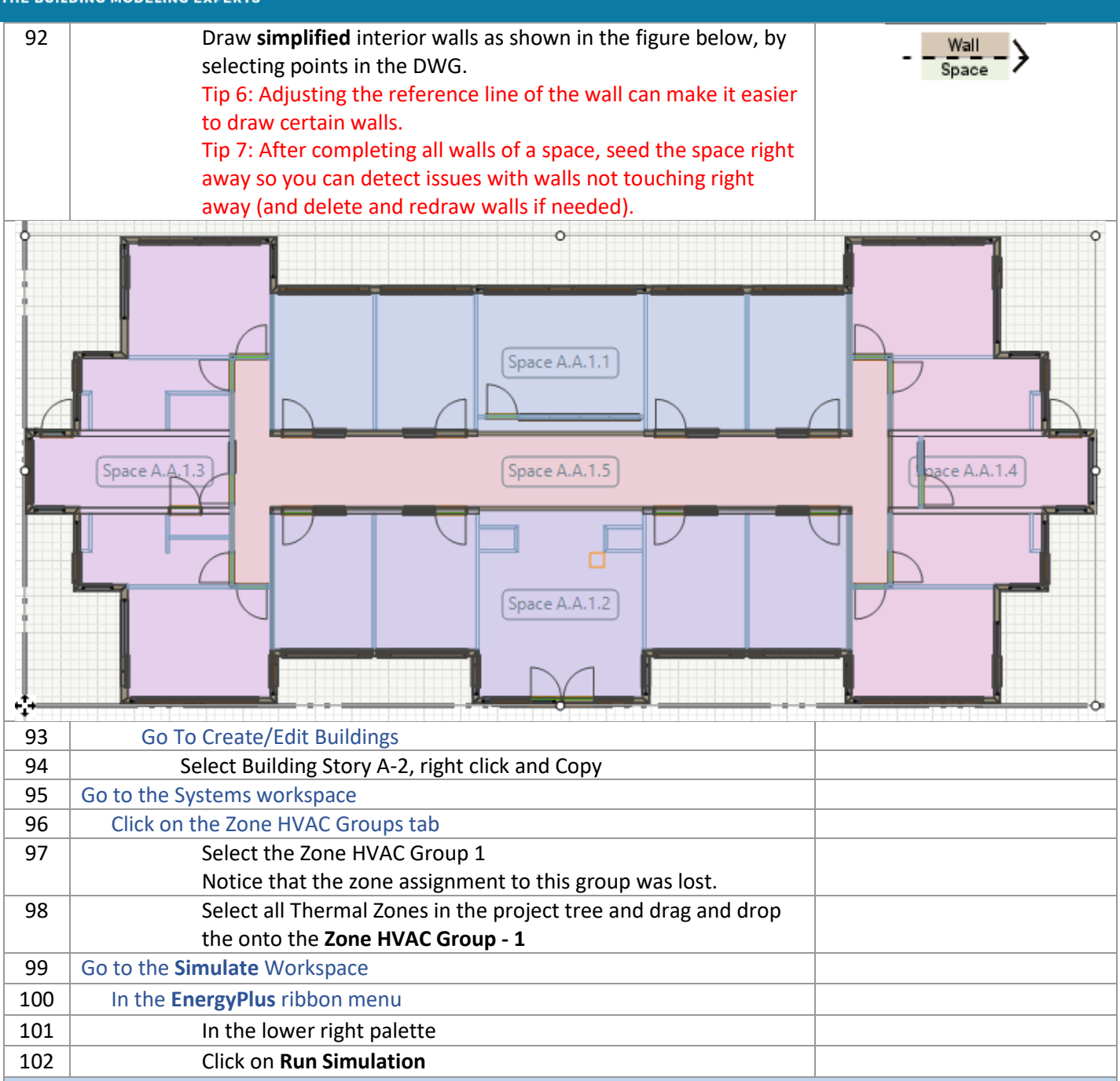

*Lesson 3: DESIGN ALTERNATE 2 – Active beam (water heating and cooling) with DOAS (gas heating and DX cooling)*

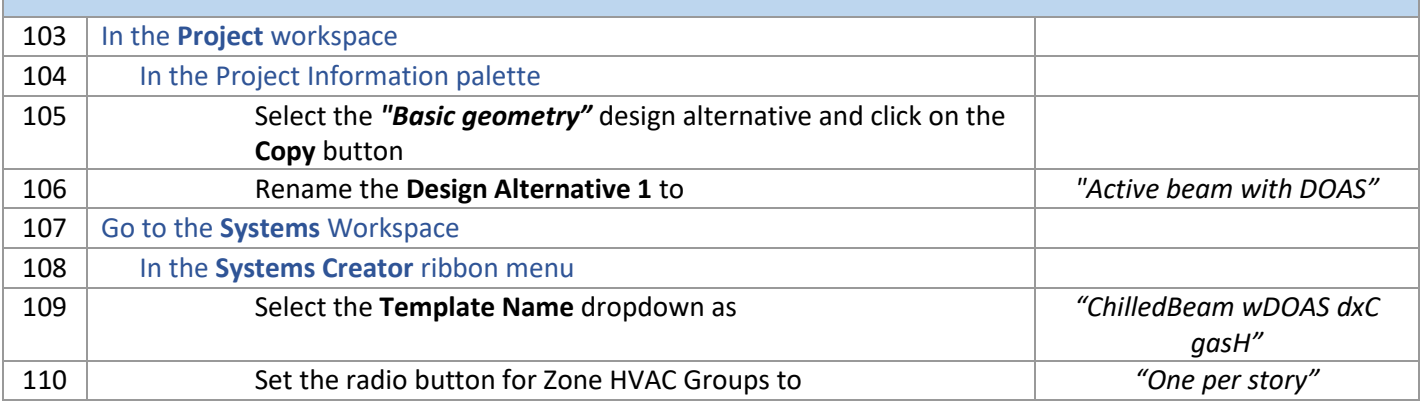

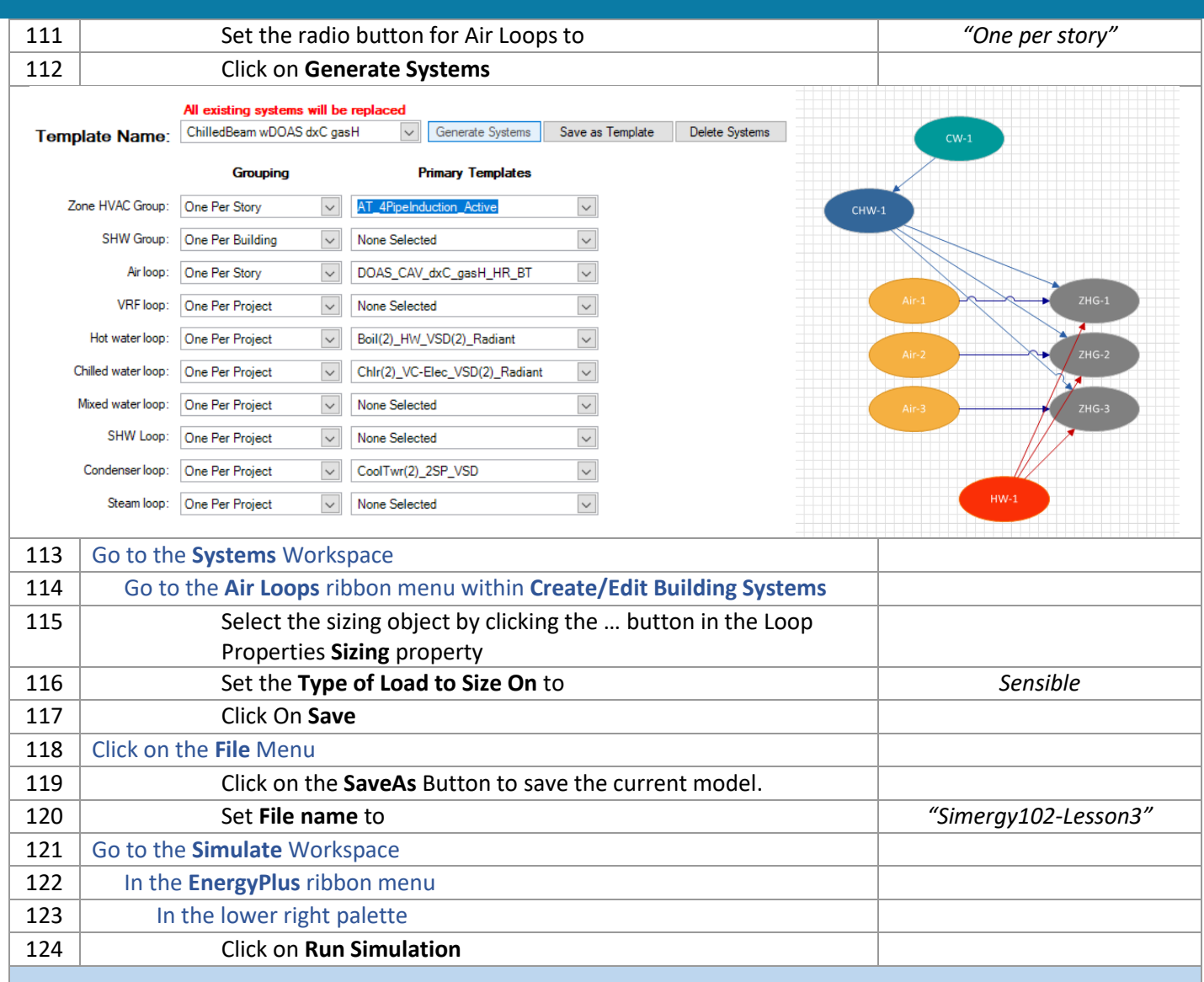

### *Lesson 4: DESIGN ALTERNATE 3 – Active chilled beam (water heating and cooling) with DOAS (water heating and cooling)*

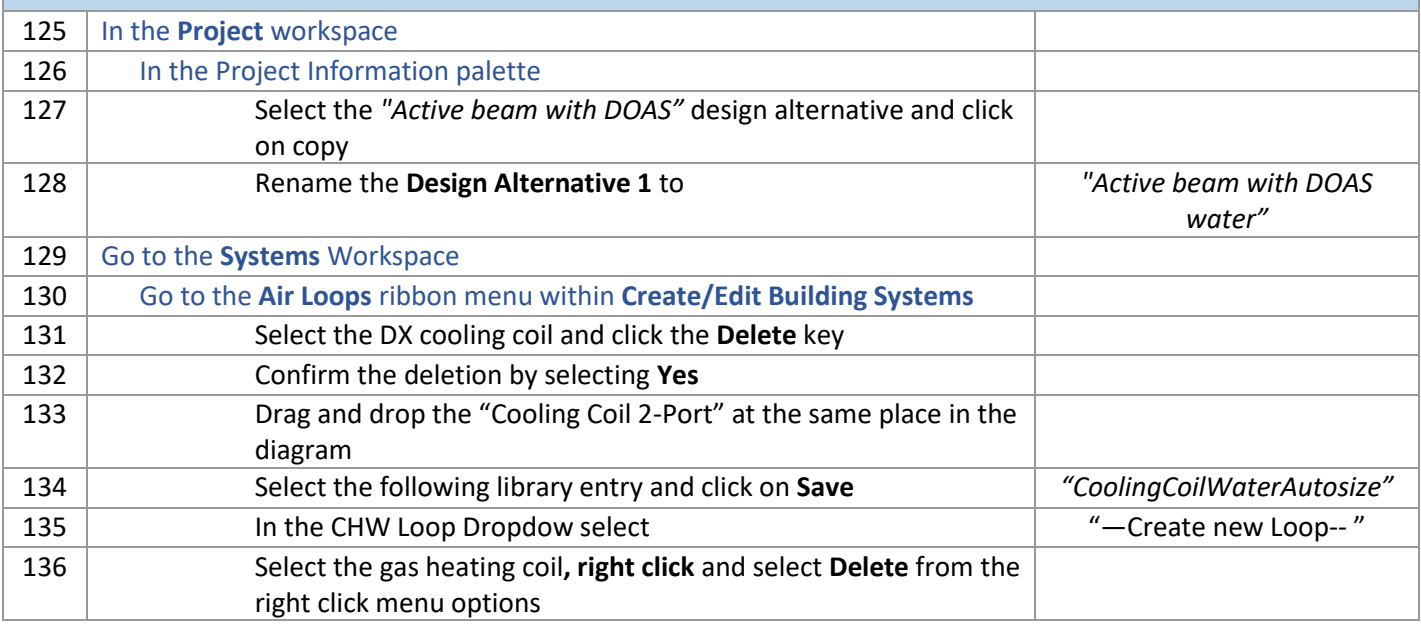

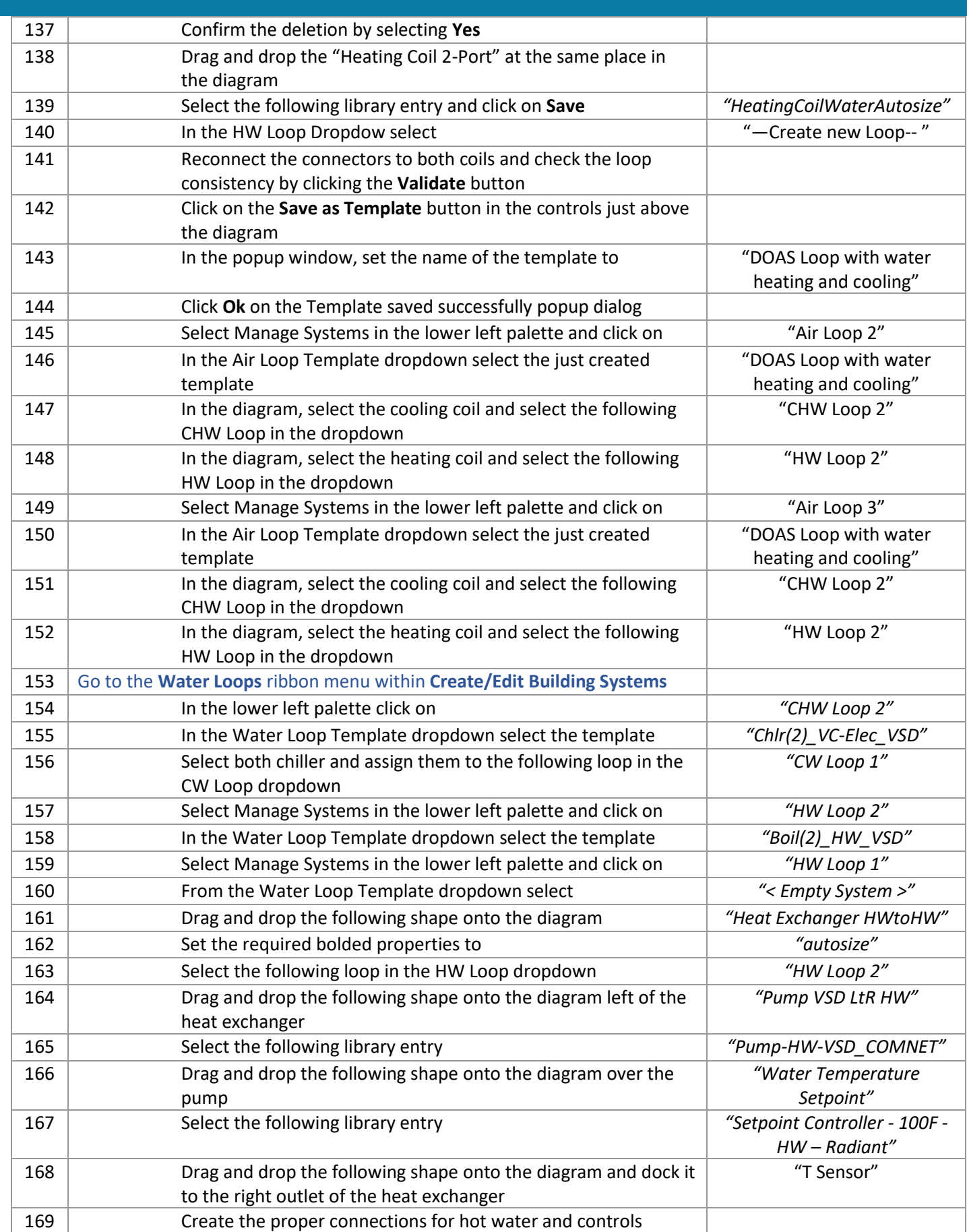

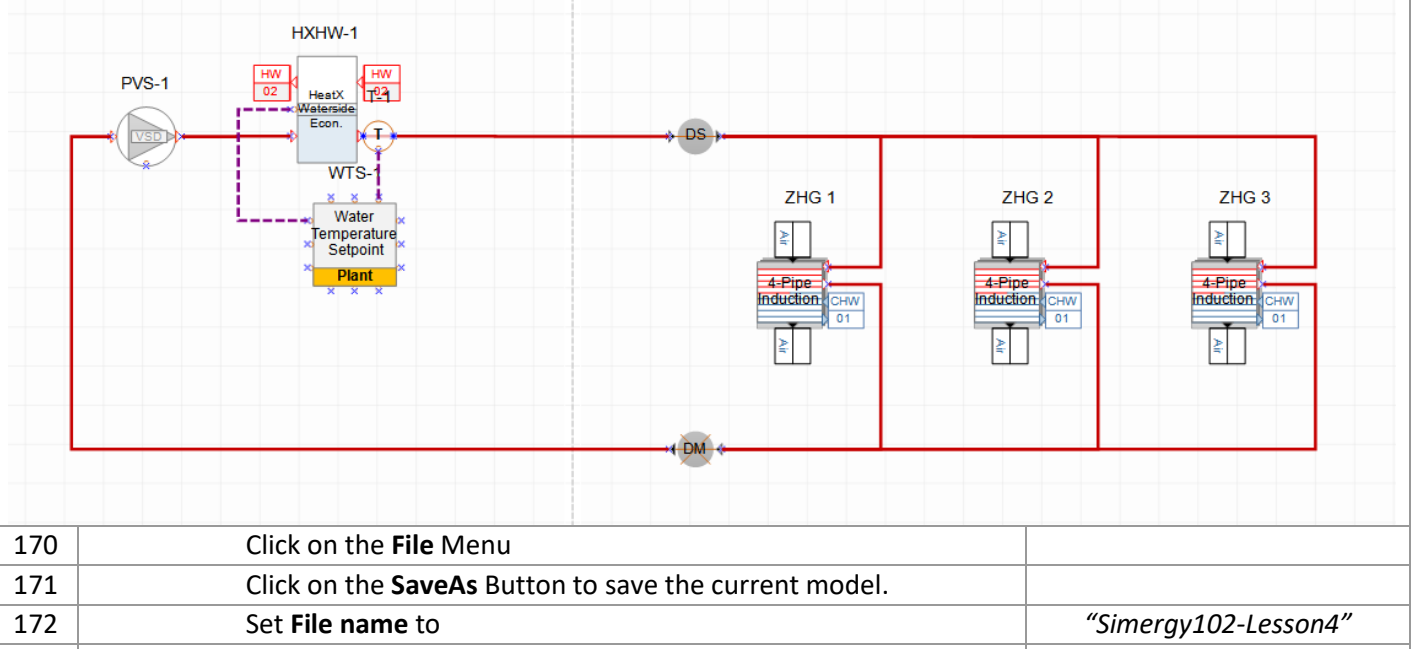

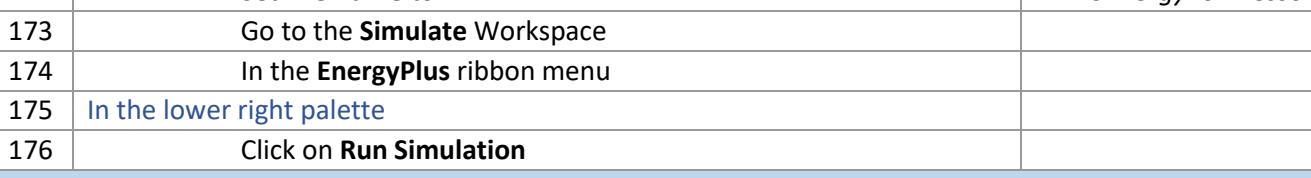

### *Lesson 5: Results Visualization*

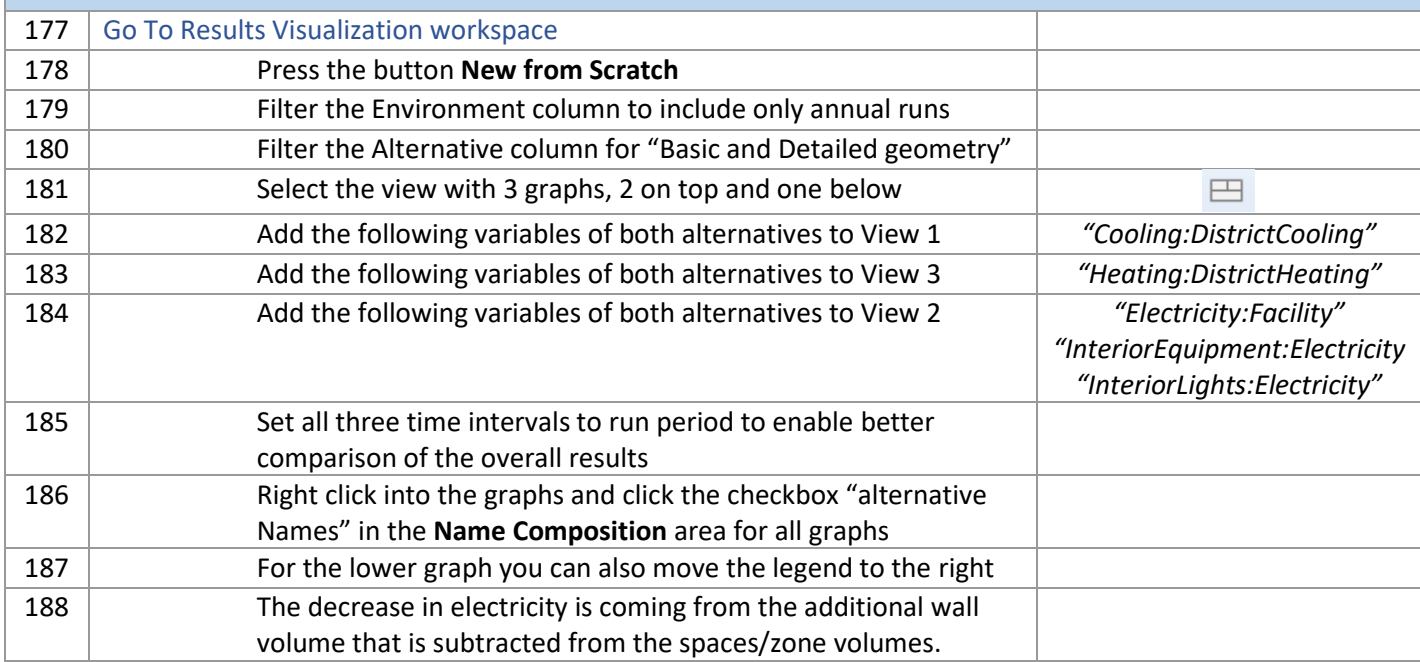

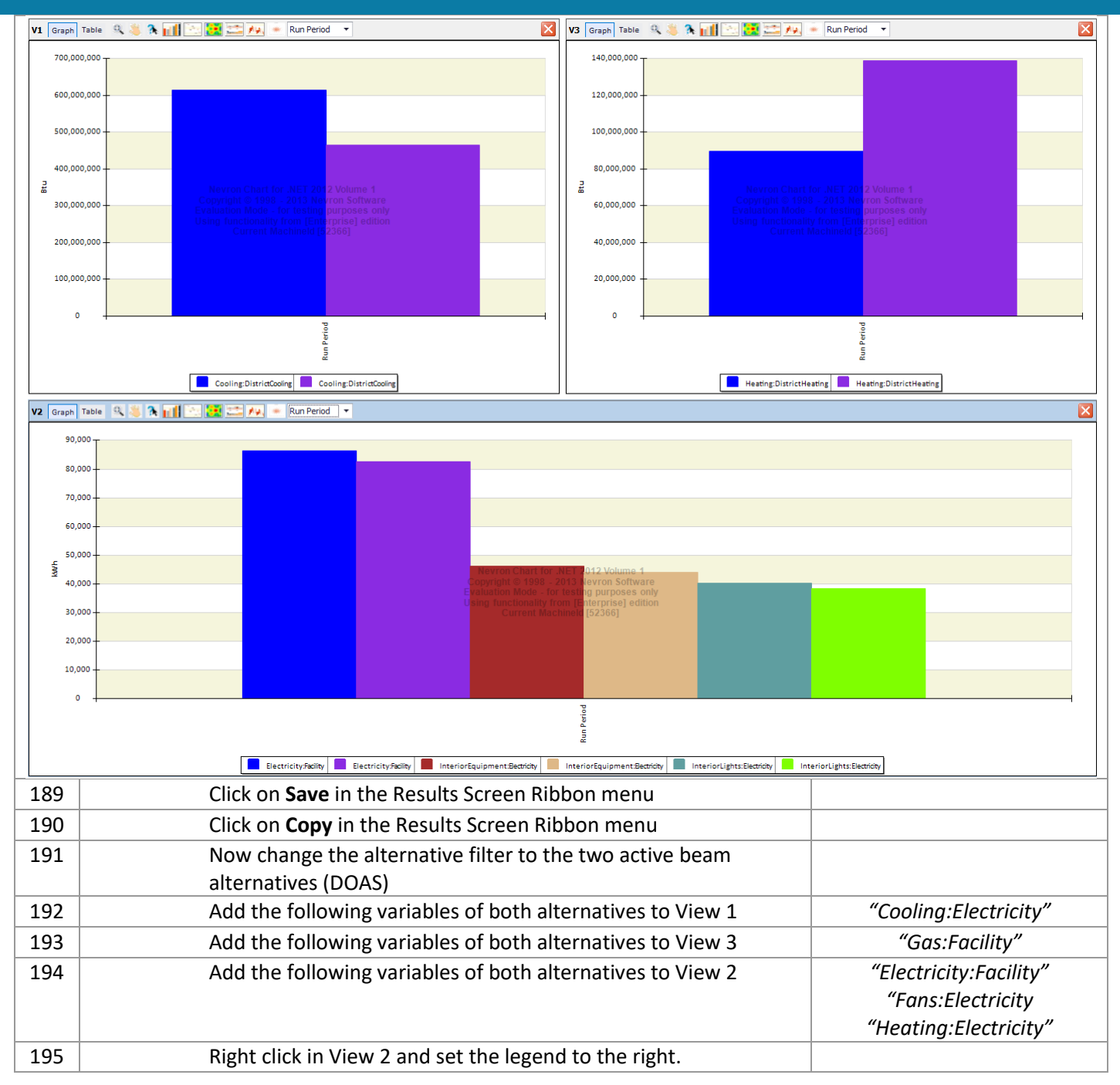

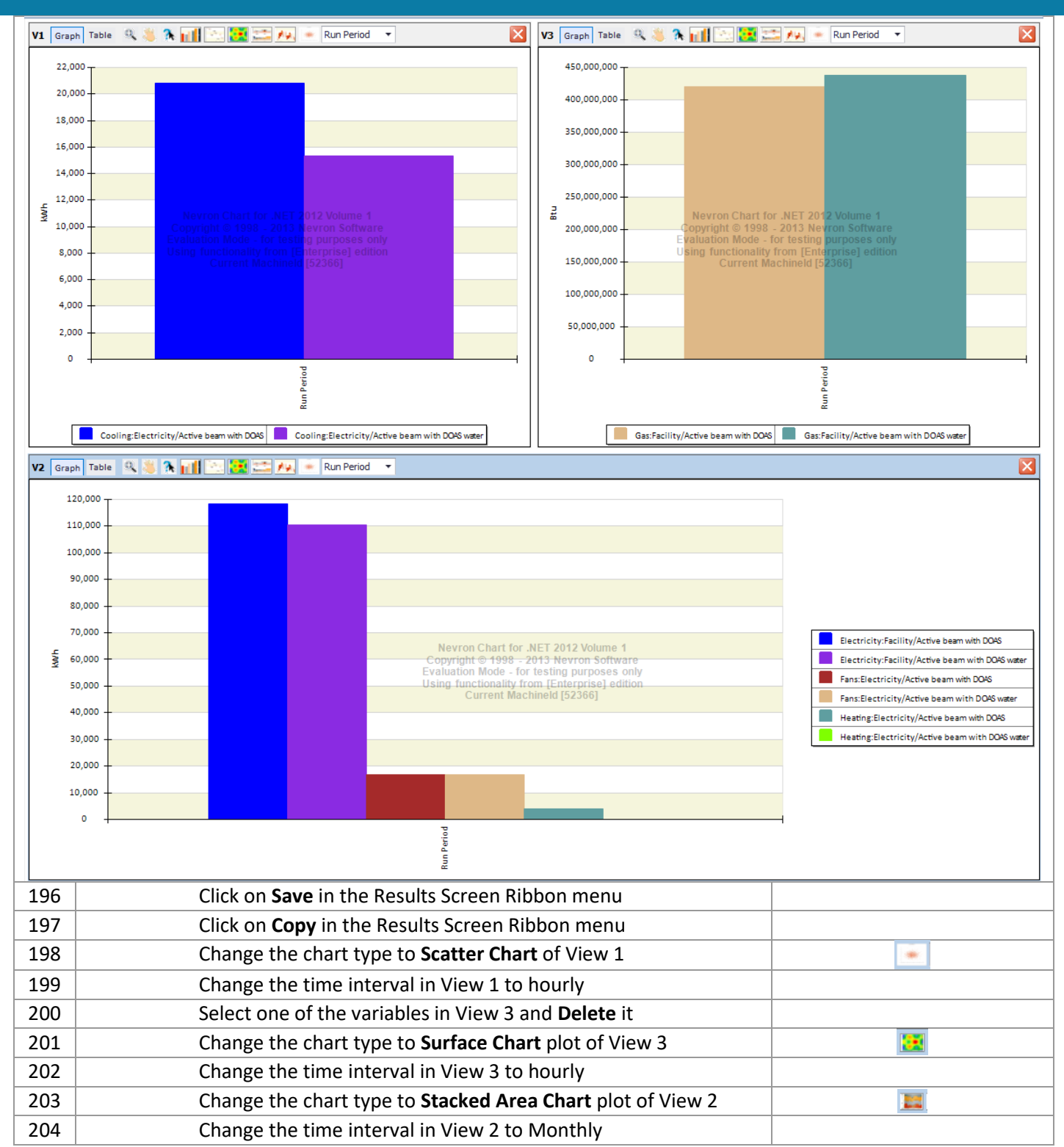

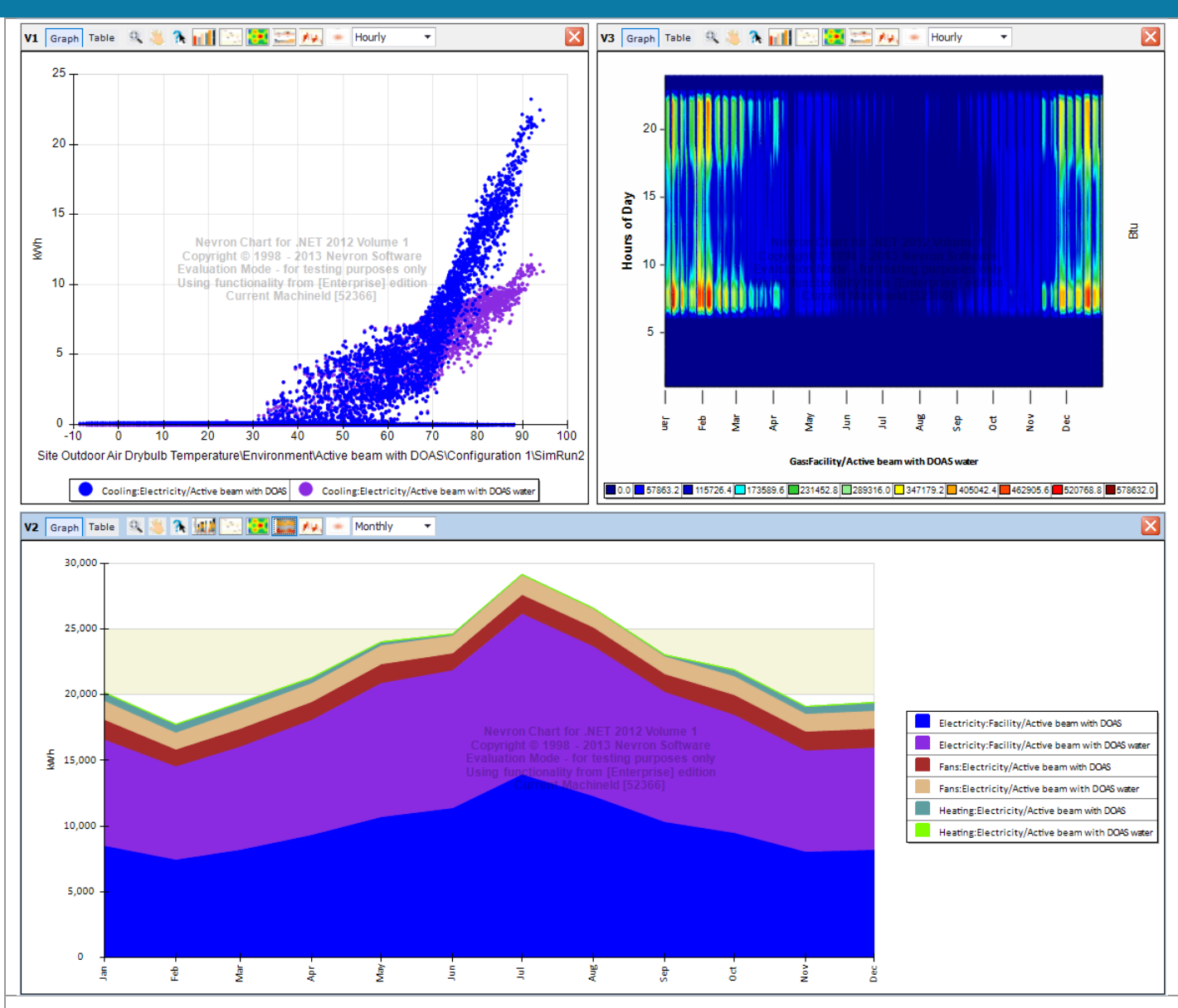

### **Lesson 6: DESIGN ALTERNATE 1 – Really detailed geometry**

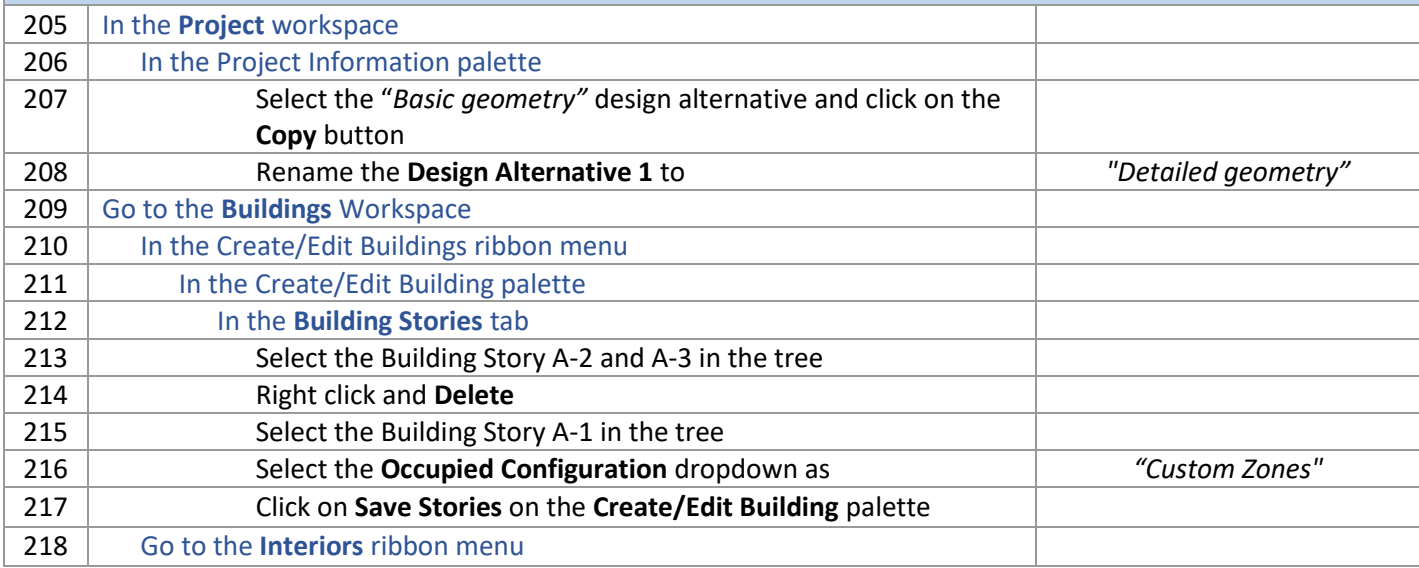

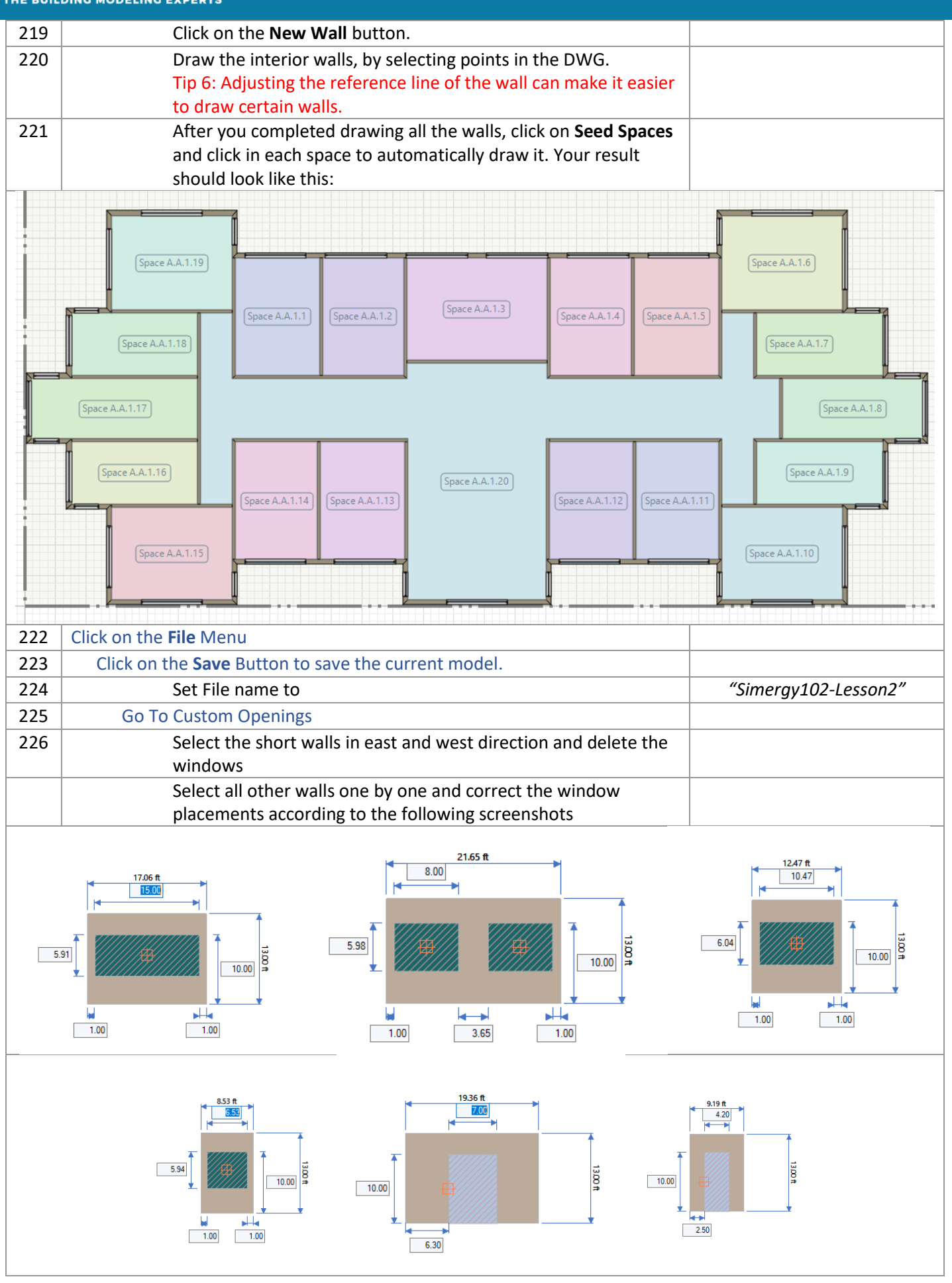

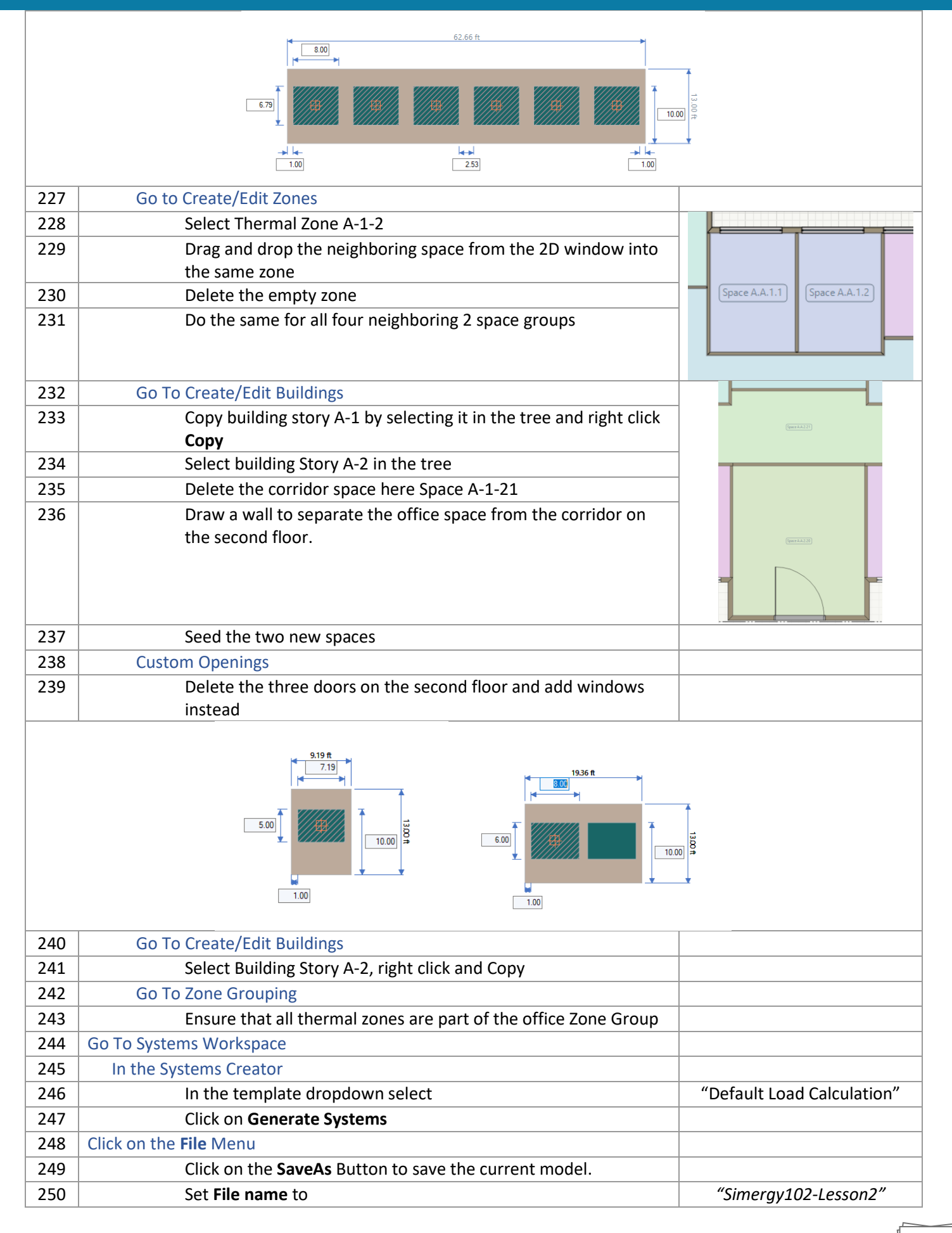

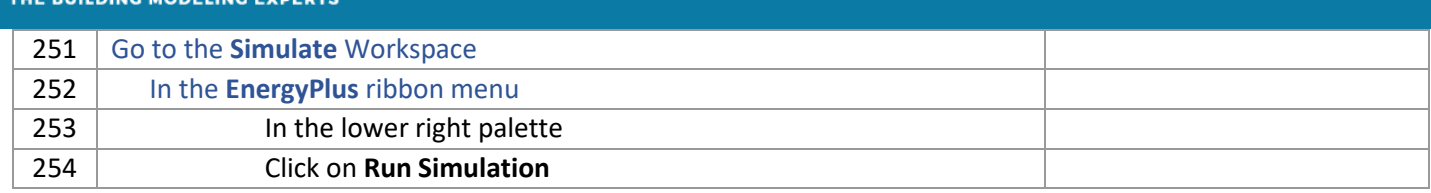